# **The IO Game – Tutoriel**

Le tutoriel est extrêmement progressif pour vous permettre d'entrer en douceur dans le jeu. Ne réfléchissez pas trop, suivez nos conseils et ne faites pas attention au score (une bonne façon d'apprendre consiste à essayer plein de stratégies, même celles qu'on estime être mauvaises… le score sera remis à zéro).

Vous jouez au même jeu sur plusieurs marchés séparés (univers parallèles). Sur chaque marché, vous produisez et vendez le même bien périssable, et vous avez plusieurs concurrents (les mêmes sur chaque marché). Les caractéristiques de production et la demande seront les mêmes d'un marché à l'autre, mais des évènements de scenario différenciés interviendront au cours du jeu (mais pas dans le tutoriel). Notez que les biens produits pour un marché ne pourront pas être vendus sur un autre marché (d'où la notion d'univers parallèles).

Le jeu se décompose en années. En début d'année, il vous faut choisir la quantité que vous produisez pour l'année ainsi que la technologie que vous utilisez. Ensuite, vous devrez choisir votre prix de vente pour l'année.

(Remarque: Alternativement, vous pouvez aussi visualiser la situation en considérant que vous êtes des distributeurs achetant des biens périssables auprès d'un fournisseur commun, qui ne pourra pas vous réapprovisionner en cours d'année si vous êtes en rupture de stock.)

Pour des raisons pédagogiques et pour vous permettre de corriger des erreurs de tarification, vous jouerez deux fois la partie vente (mais ça ne correspond à rien d'un point de vue physique, c'est juste pour des raisons pédagogiques. Hors raison pédagogique, il ne devrait y avoir qu'un seul tour de vente).

Notez que les biens produits sont périssables : ce qui n'est pas vendu à la fin d'un tour de vente est perdu.

### **1ère année du tutoriel**

La première année du tutoriel est là pour vous présenter l'interface.

#### **Choix de la production**

Le premier écran de l'année vous permet de choisir sur chaque marché la quantité produite (pour l'instant vous n'avez accès qu'à une seule technologie, la Techno P). Ne cherchez pas à entrer dans les détails, nous vous les présenterons l'année suivante.

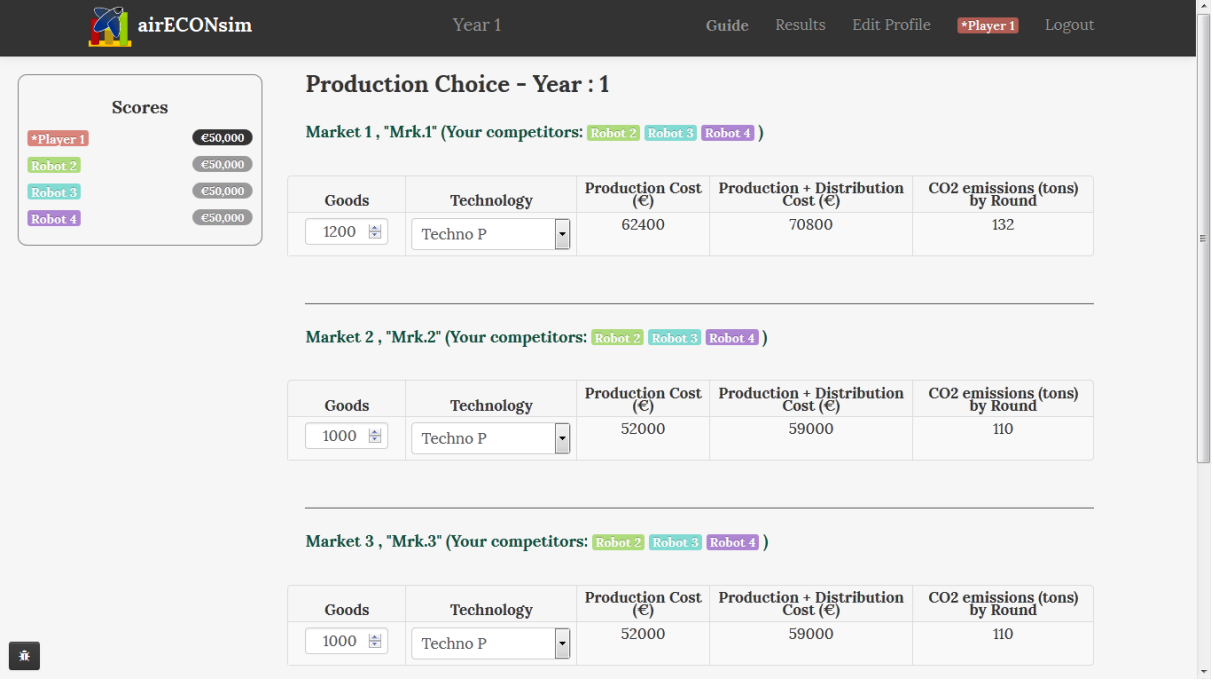

Entrez respectivement 1200, 1000 et 800 biens, sur les marchés 1, 2 et 3. Validez pour observer les choix de chaque équipe :

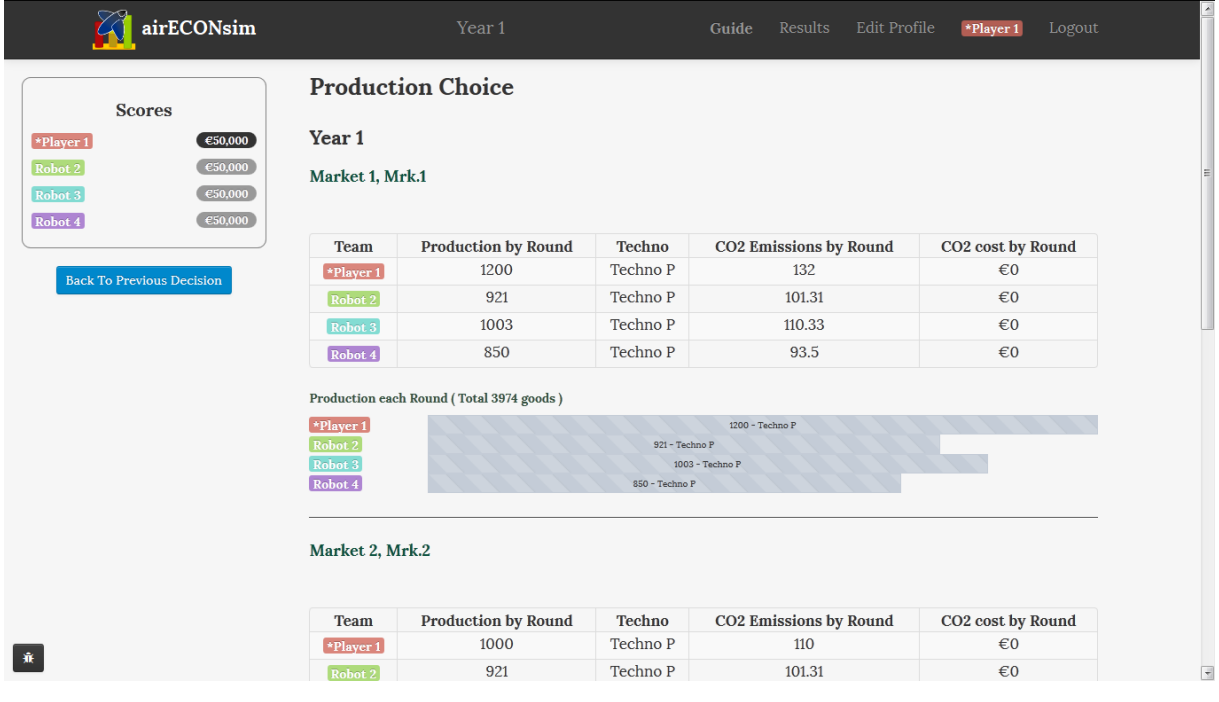

#### **Round de vente des produits**

L'écran suivant vous invite à choisir le prix de vente de vos produits, sur chaque marché.

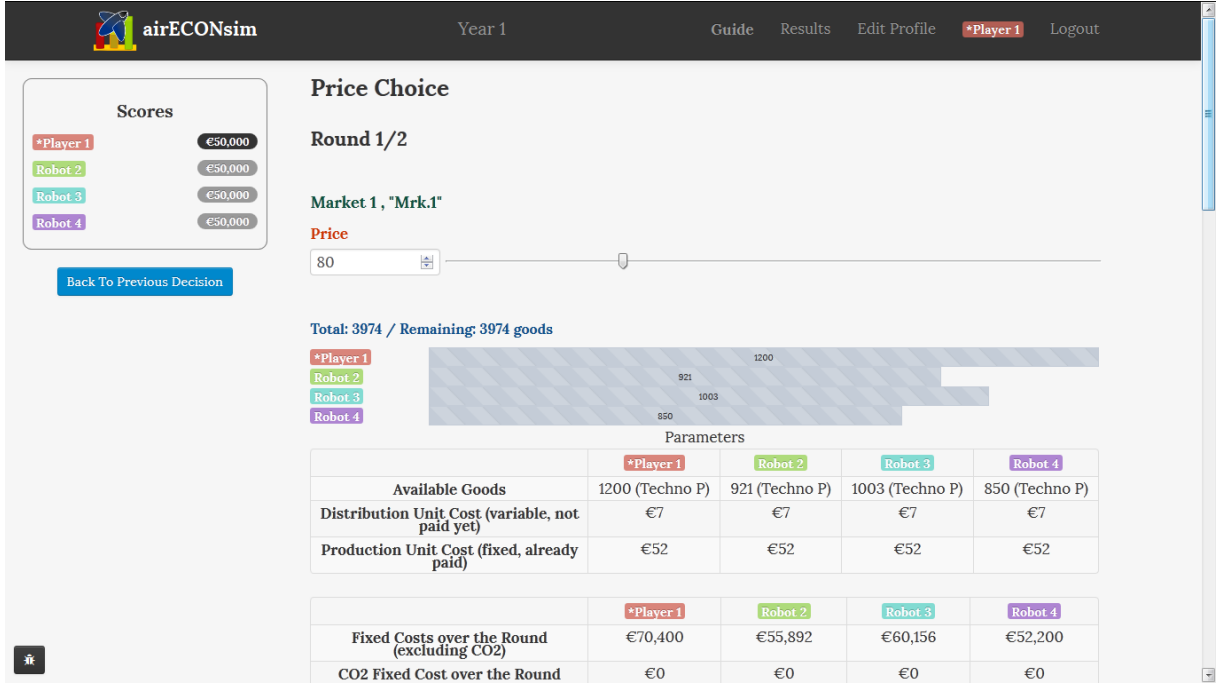

Vous analyserez les infos fournies sur cette page l'année prochaine. Faites une offre autour de 80€ sur chaque marché et validez.

Vous obtenez les résultats de vente. Les biens sont périssables, les quantités non vendues (ici 75 biens pour le robot 2, ...) sont perdues.

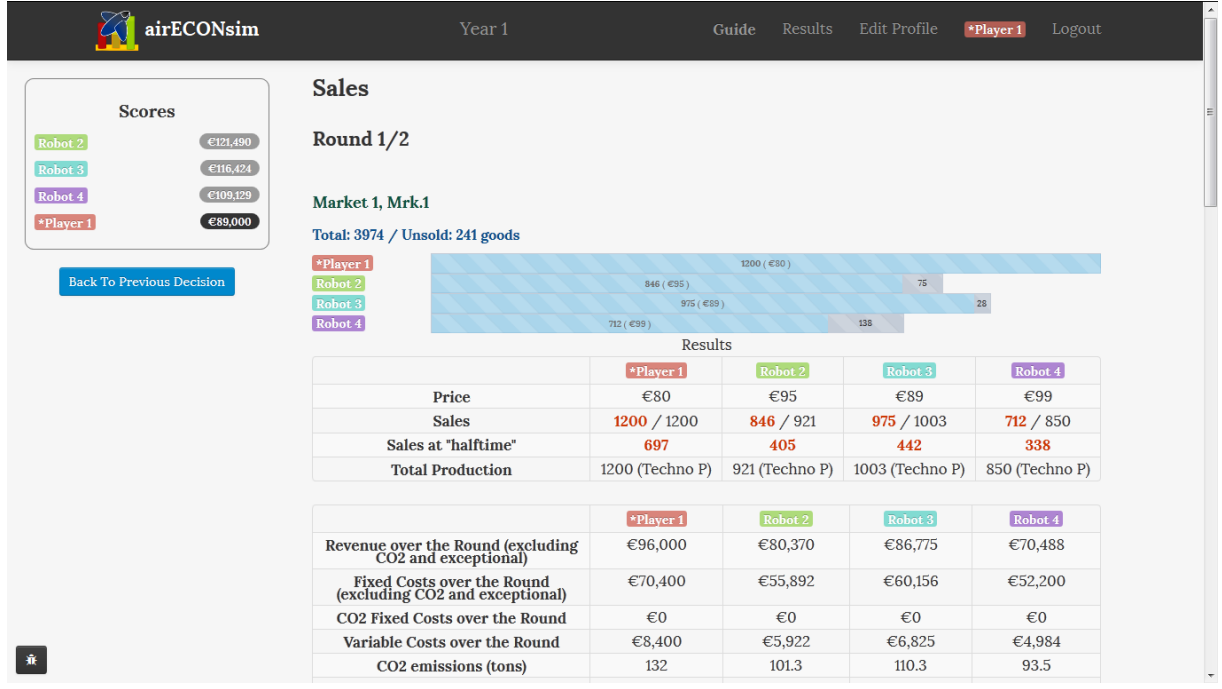

#### **2ème round de vente**

Normalement, l'année devrait se terminer ici, mais pour vous permettre de corriger d'éventuelles erreurs, le jeu vous propose de rejouer la phase de vente une deuxième fois (on dit qu'on fait un deuxième round de vente)  $\rightarrow$  vous avez de nouveau 1200, 1000 et 800 biens à vendre sur les trois marchés.

Vous pouvez commencer à essayer différents prix (n'hésitez pas à utiliser le bouton back qui se trouve sur la partie gauche de l'écran et vous permet de changer vos décisions. Vous avez aussi accès à l'historique des résultats de la partie en cliquant sur « Results » dans la barre de titre).

Pour information, sur chaque marché, si toutes les entreprises choisissent le même prix, alors chacune vendra environ :

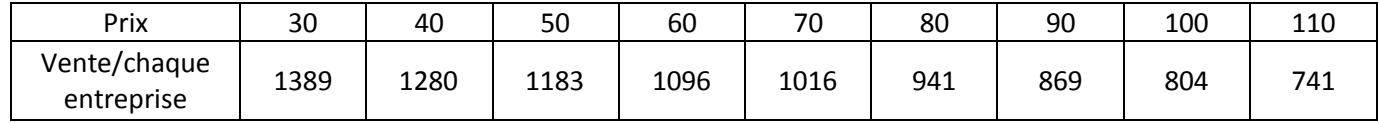

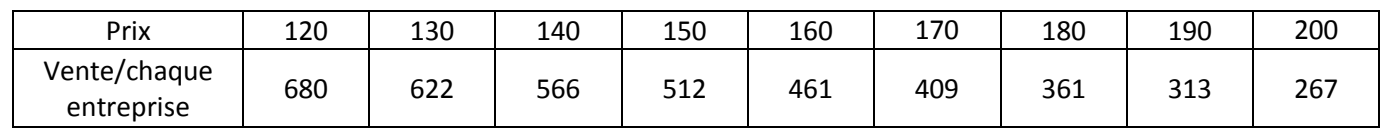

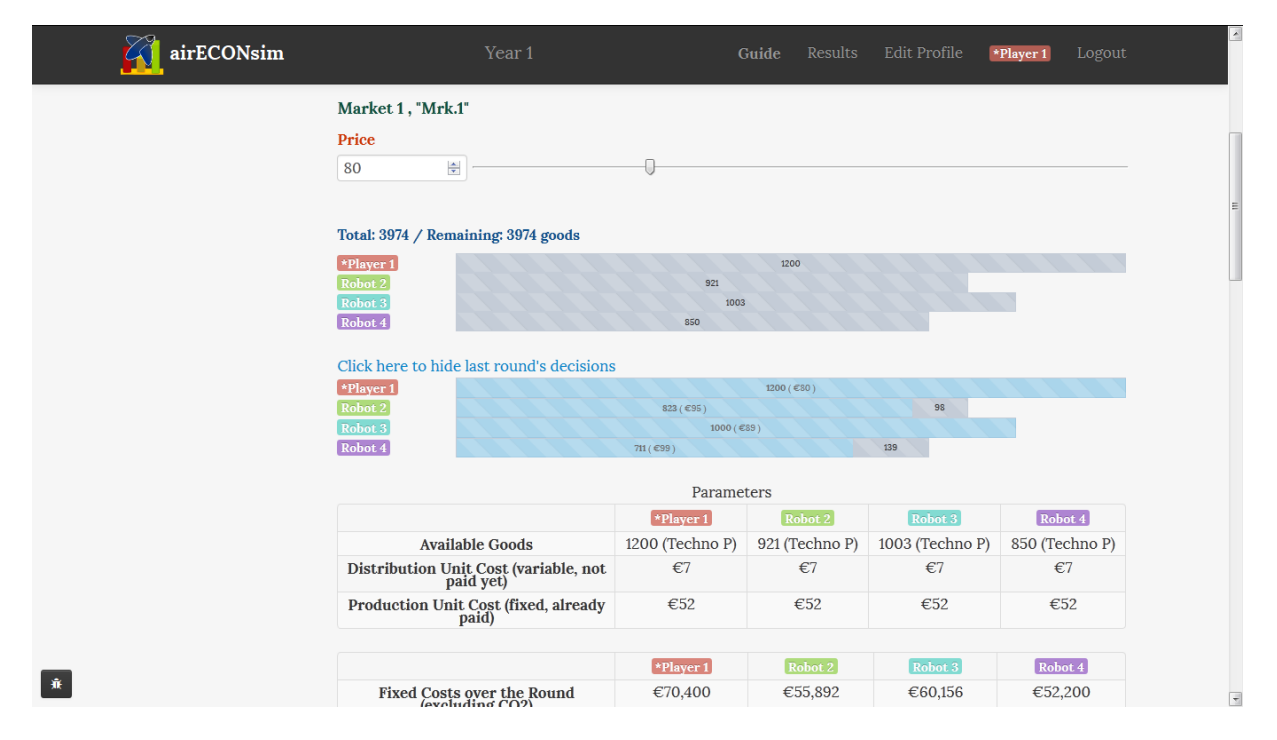

Notez qu'il y a une petite part d'aléatoire dans la détermination des ventes, et que les biens des différentes entreprises sont perçus par les clients comme légèrement différenciés: A prix égal, certains clients préfèreront le bien d'une entreprise et d'autres clients préfèreront les biens d'une autre entreprise. Ainsi l'entreprise la moins chère ne raflera pas la totalité du marché.

Notez également que les consommateurs potentiels arrivent sur le marché les uns après les autres: Si une entreprise a peu de biens à vendre et choisit un prix faible, elle vendra tous ses biens assez

rapidement et les consommateurs "arrivant" ensuite sur le marché devront forcément se reporter sur une des autres entreprises (s'ils décident d'acheter).

Nous vous présenterons la structure des coûts en début d'année 2 (et les scores seront remis à zéro).

## **2ème année du tutoriel**

En début de deuxième année, vous devez à nouveau décider de la quantité à produire. Maintenant, vous pouvez également choisir la technologie à utiliser sur chaque marché (la quantité choisie sera celle que vous pourrez vendre lors de chacun des deux rounds).

La page de choix de production vous rappelle les choix de l'année précédente et les bénéfices qui en ont découlé.

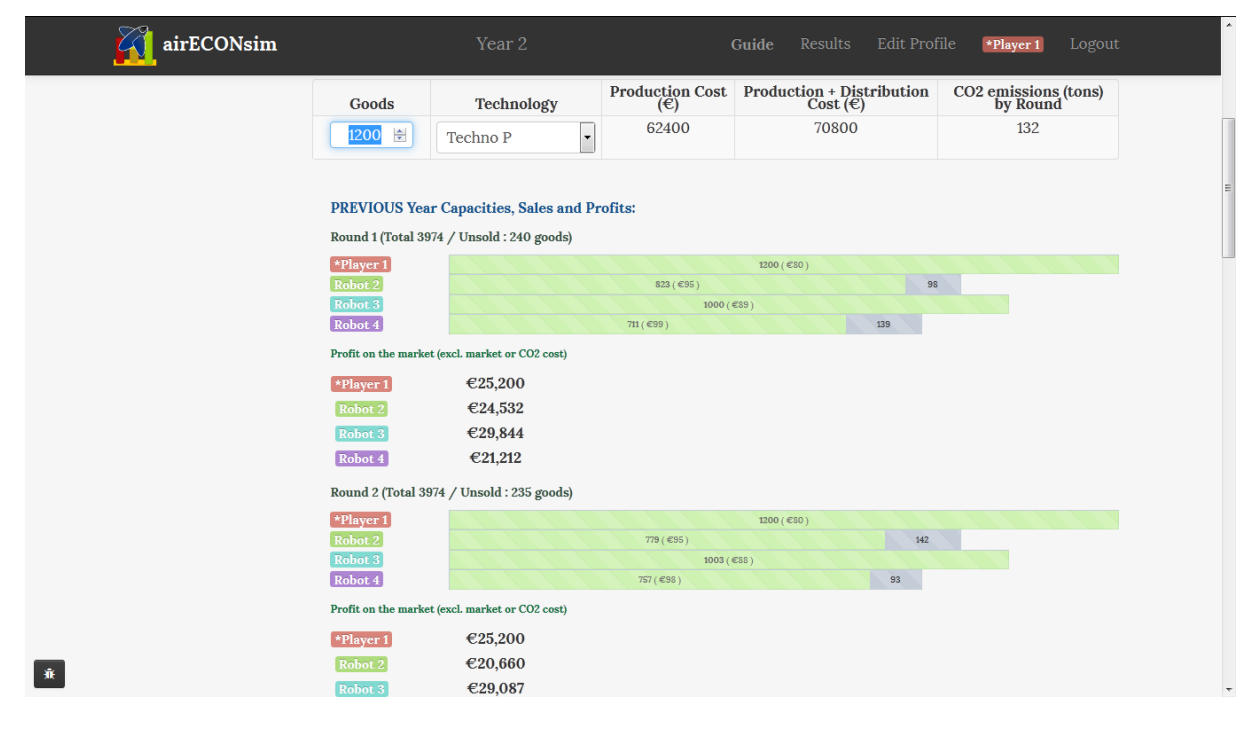

Chaque technologie est caractérisée par des coûts et des émissions de CO2 différents :

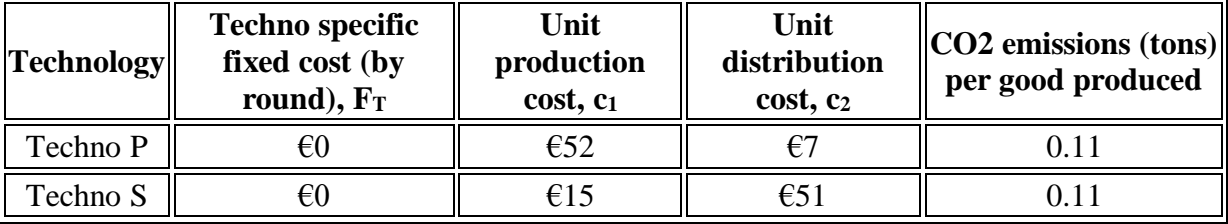

Par exemple, pour utiliser la Techno S, il faut payer 15€ par bien produit, et ensuite 51€ de plus pour chaque bien vendu. Chaque bien **produit** génère 0.11 tonne de CO2 (le CO2 émis est donc complètement déterminé lors de la phase de production).

Notez qu'il y a également un coût fixe supplémentaire F de 8000€ par round sur tout marché sur lequel vous êtes actif (c.a.d. sur lequel vous produisez plus de 0 biens), et ceci quelle que soit la technologie utilisée.

Par conséquent, si vous produisez q $_P$  chaque round et vendez qs sur un round donné, vous supporterez un coût égal à  $F + F_T + C_1$ .  $q_P + C_2$ .  $q_S$  sur ce round.

Ici encore, ne réfléchissez pas trop à la meilleure stratégie à adopter, ceci sera le sujet du jeu qui débutera dans quelques minutes.

Voilà, le tutoriel continue une année de plus, mais il n'y aura rien de nouveau. Faites des essais, posez vos questions et le vrai jeu va pouvoir commencer.

Dernière remarque, les joueurs sont souvent tentés par une **stratégie de volume**, consistant à produire beaucoup, dans le but de vendre ensuite à un prix très faible. Avant de commencer le vrai jeu, je vous recommande de **tester cette stratégie dans le tutoriel, et de comprendre pourquoi elle ne marche pas**. Autant éviter de réaliser des pertes monstrueuses dès la première année du jeu !

# **[https://lud.io](https://lud.io/)**

IO games Air Transport Economics game Energy Economics game CO2 Emissions and Environmental Policy game

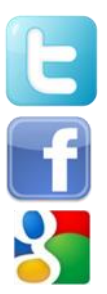

**<https://twitter.com/EconomicsGames>**

…

**<https://www.facebook.com/EconomicsGames>**

**<https://plus.google.com/111687138740856767949>**

**[blog.lud.io](http://blog.lud.io/)**